# CS4501 Robotics for Soft Eng

Motion Planning II

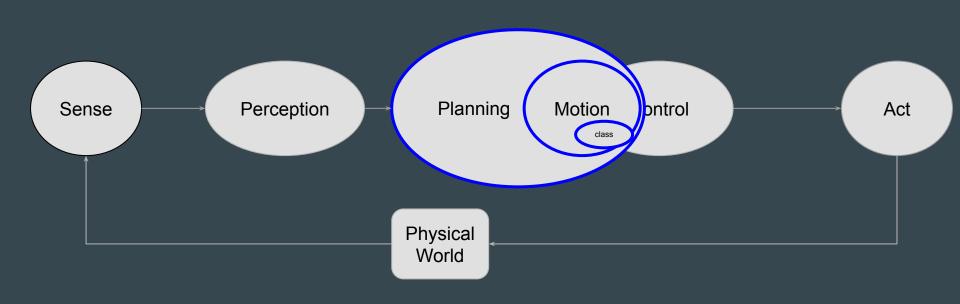

#### **Motion Problem**

- Given
  - World Space W
  - Obstacle Regions O
  - Robot State R
  - Starting and Ending Configurations qs, qg
- Find a path that modifies R so that
  - From qs to qg
  - While staying in W
  - Without hitting any obstacle O
  - [other constraints]

## **Motion Planning Problem**

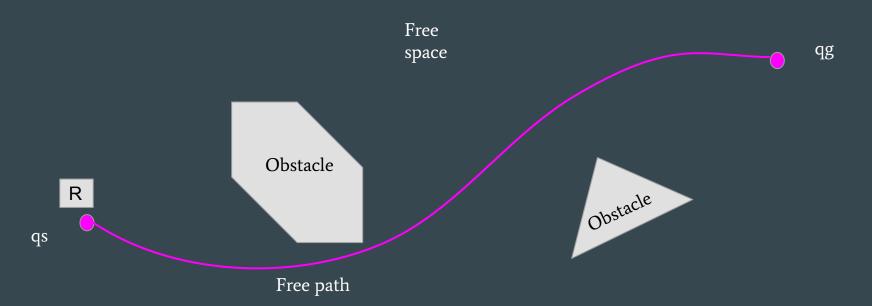

#### **Motion Planning Families**

- Reactive
  - o Bug
  - Dynamic window
  - 0 ...
- Model-based
  - Visibility
  - Grid
  - Probabilistic
  - O ...

Work under different assumptions about sensor types and world models available

#### Model-based Approaches Produced a Graph

Path Planning: Visibility Methods

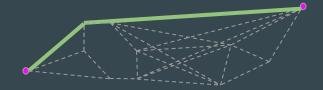

Path Planning: Grid Methods

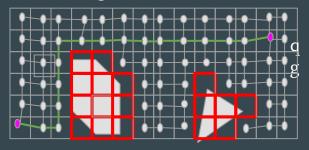

Path Planning: Probabilistic Roadmap

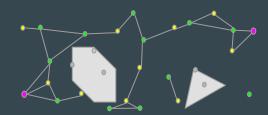

#### Model-based Approaches - Searching Shortest Path in Graph

- Generic
  - BFS (Breath First)
  - DFS (Depth First)
- Informed
  - "Heuristic" to guide the search

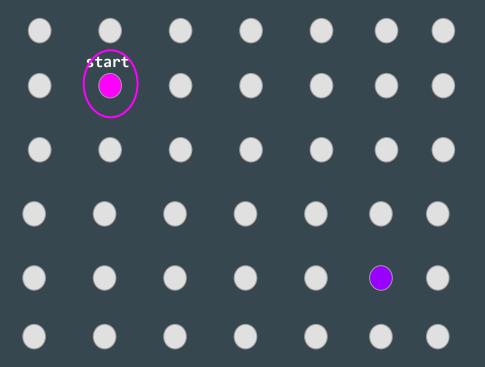

frontier = Queue()
frontier.put(start)

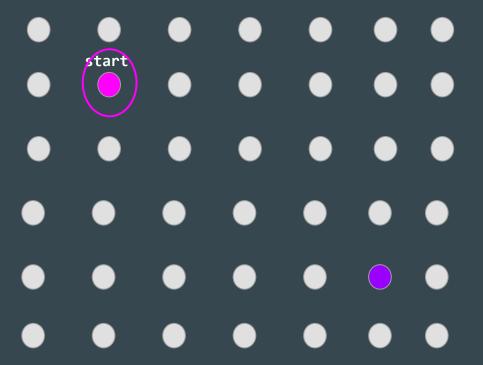

```
frontier = Queue()
frontier.put(start)
came_from = {}
came_from[start] = None
```

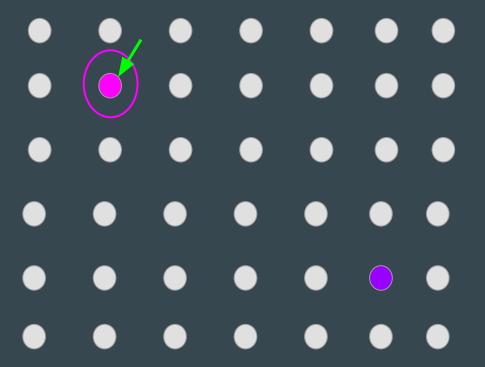

```
frontier = Queue()
frontier.put(start)
came_from = {}
came_from[start] = None

while not frontier.empty():
    current = frontier.get()
```

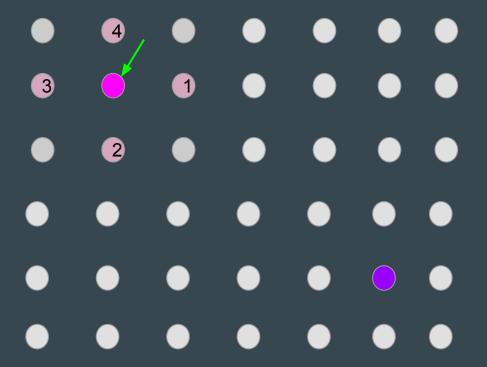

```
frontier = Queue()
frontier.put(start)
came_from = {}
came_from[start] = None

while not frontier.empty():
    current = frontier.get()

for next in graph.neighbors(current):
```

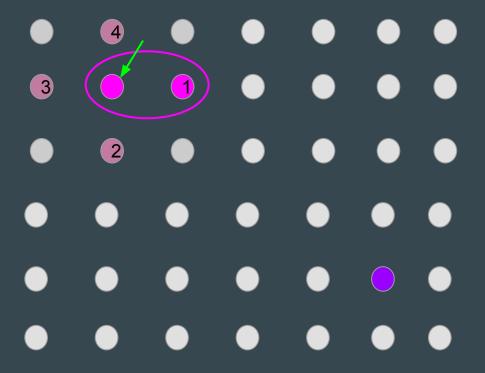

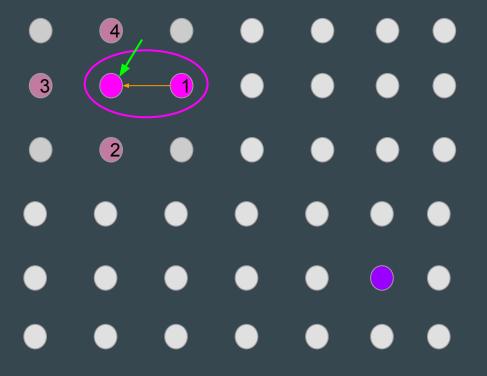

```
frontier = Queue()
frontier.put(start)
came_from = {}
came_from[start] = None

while not frontier.empty():
    current = frontier.get()

    for next in graph.neighbors(current):
        if next not in came_from:
            frontier.put(next)
            came_from[next] = current
```

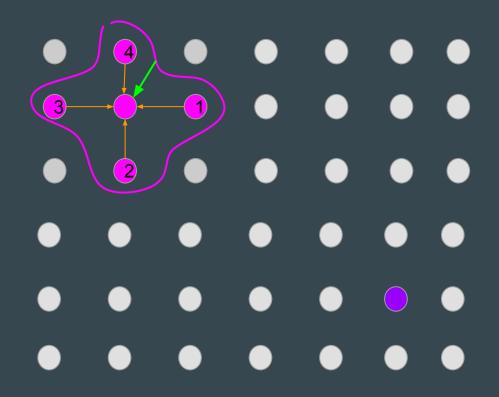

```
frontier = Queue()
frontier.put(start)
came_from = {}
came_from[start] = None

while not frontier.empty():
    current = frontier.get()

    for next in graph.neighbors(current):
        if next not in came_from:
            frontier.put(next)
            came_from[next] = current
```

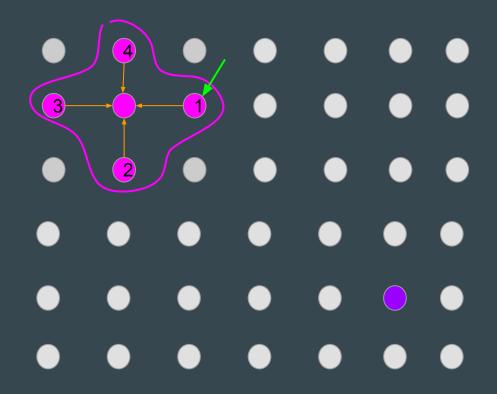

```
frontier = Queue()
frontier.put(start)
came_from = {}
came_from[start] = None

while not frontier.empty():
    current = frontier.get()

    for next in graph.neighbors(current):
        if next not in came_from:
            frontier.put(next)
            came from[next] = current
```

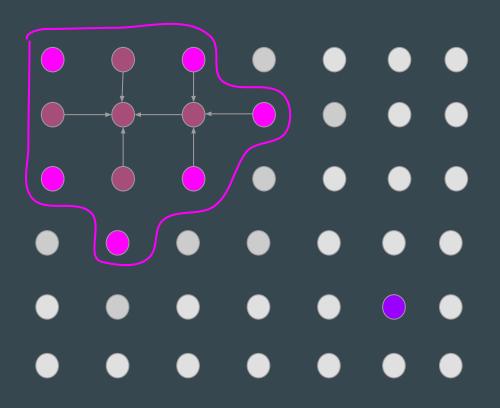

```
frontier = Queue()
frontier.put(start)
came_from = {}
came_from[start] = None

while not frontier.empty():
    current = frontier.get()

    for next in graph.neighbors(current):
        if next not in came_from:
            frontier.put(next)
            came_from[next] = current
```

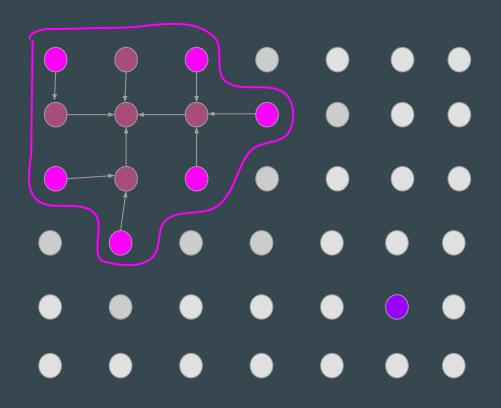

```
frontier = Queue()
frontier.put(start)
came_from = {}
came_from[start] = None

while not frontier.empty():
    current = frontier.get()

    for next in graph.neighbors(current):
        if next not in came_from:
            frontier.put(next)
            came_from[next] = current
```

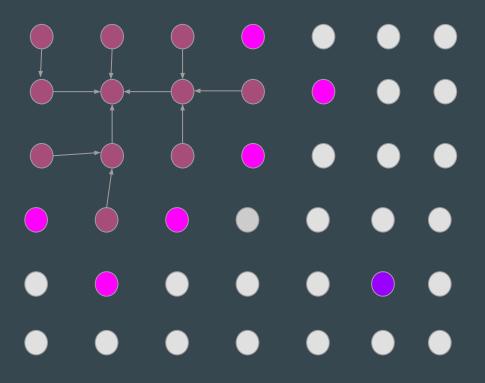

```
frontier = Queue()
frontier.put(start)
came_from = {}
came_from[start] = None

while not frontier.empty():
    current = frontier.get()

    for next in graph.neighbors(current):
        if next not in came_from:
            frontier.put(next)
            came_from[next] = current
```

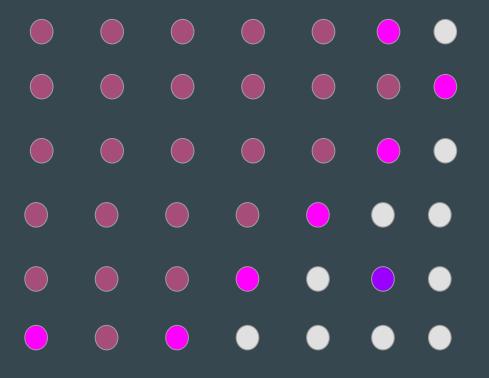

```
frontier = Queue()
frontier.put(start)
came_from = {}
came_from[start] = None

while not frontier.empty():
    current = frontier.get()

    for next in graph.neighbors(current):
        if next not in came_from:
            frontier.put(next)
            came_from[next] = current
```

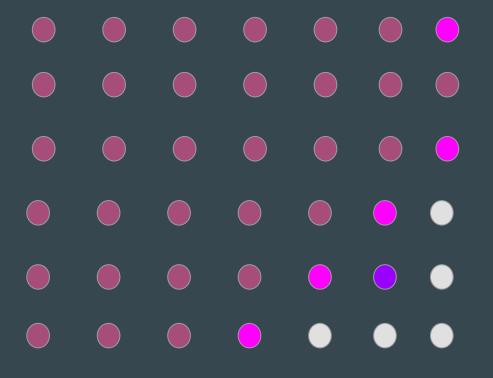

```
frontier = Queue()
frontier.put(start)
came_from = {}
came_from[start] = None

while not frontier.empty():
    current = frontier.get()

    for next in graph.neighbors(current):
        if next not in came_from:
            frontier.put(next)
            came_from[next] = current
```

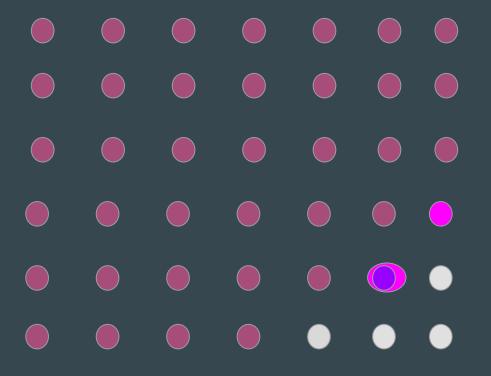

```
frontier = Queue()
frontier.put(start)
came_from = {}
came_from[start] = None

while not frontier.empty():
    current = frontier.get()
    if current == goal:
        break

for next in graph.neighbors(current):
        if next not in came_from:
            frontier.put(next)
            came_from[next] = current
```

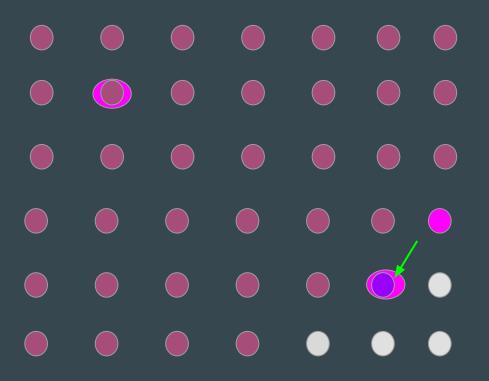

```
frontier = Queue()
frontier.put(start)
came_from = {}
came from[start] = None
while not frontier.empty():
   current = frontier.get()
  if current == goal:
     break
  for next in graph.neighbors(current):
      if next not in came from:
         frontier.put(next)
         came from[next] = current
path = []
while current != start:
  path.append(current)
  current = came_from[current]
path.append(start)
path.reverse()
```

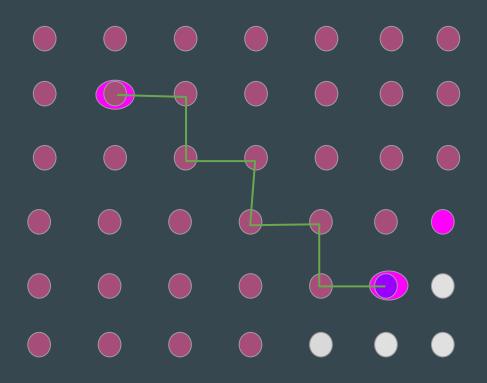

```
frontier = Queue()
frontier.put(start)
came_from = {}
came from[start] = None
while not frontier.empty():
   current = frontier.get()
  if current == goal:
      break
  for next in graph.neighbors(current):
      if next not in came from:
         frontier.put(next)
         came from[next] = current
path = []
while current != start:
   path.append(current)
  current = came_from[current]
path.append(start)
path.reverse()
```

- $\bullet$   $\bullet$   $\bullet$   $\bullet$   $\bullet$
- • • •
- • • •

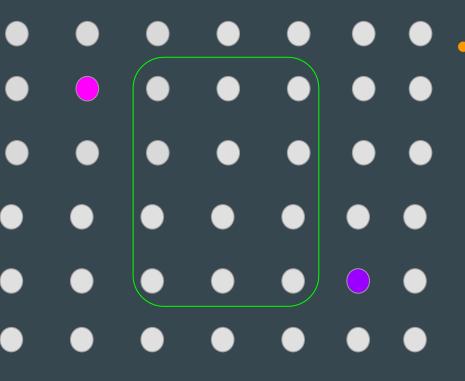

#### Edges with different costs

- Very slow roads (x10 worse)
- Diagonal are more expensive
- Going close to obstacles more risky

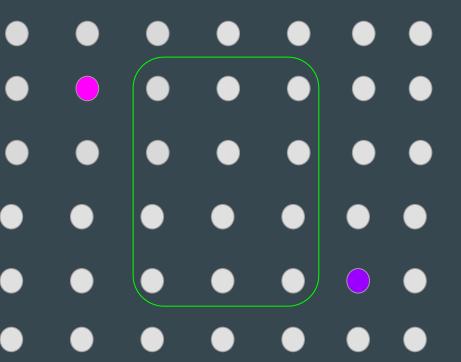

- Edges with different costs
  - Very slow roads (x10 worse)
  - Diagonal are more expensive
  - Going close to obstacles more risky
- Changes frontier exploration
  - Track costs with priority queue (return low-cost first)
  - Add a path only if it is better than best previous path
- Slightly more expensive than BFS
  - O(V+E) vs O(V+E\*log(V))

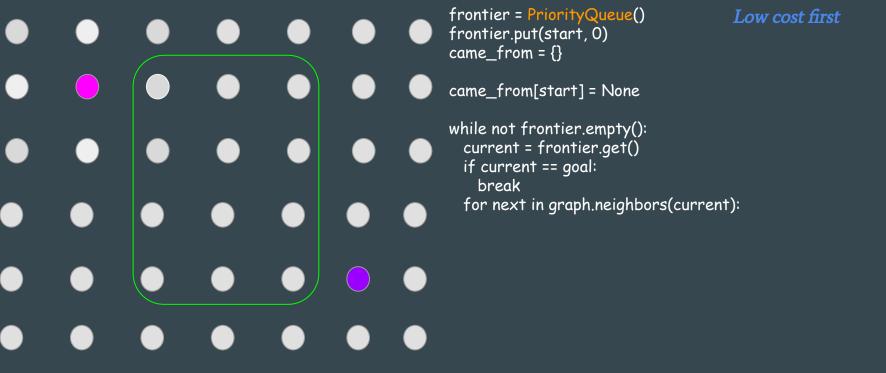

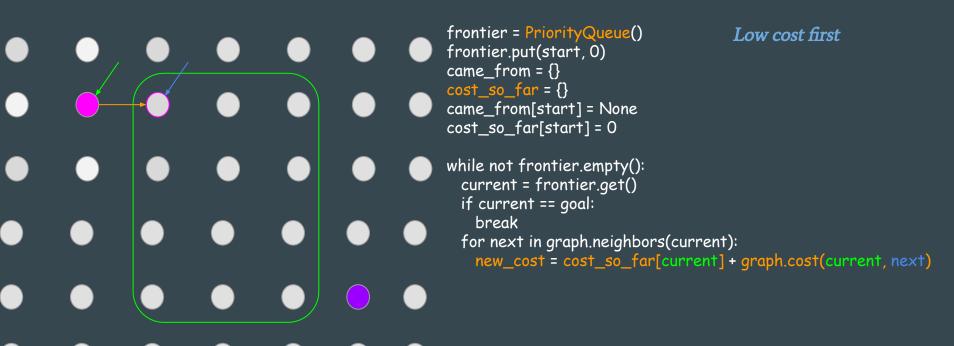

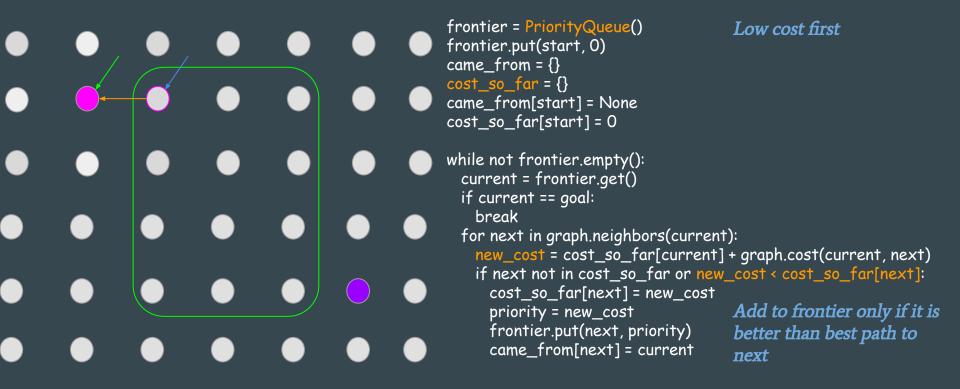

```
frontier = PriorityQueue()
frontier.put(start, 0)
came from = {}
cost_so_far = {}
came_from[start] = None
cost_so_far[start] = 0
while not frontier.empty():
 current = frontier.get()
 if current == goal:
   break
 for next in graph.neighbors(current):
   new_cost = cost_so_far[current] + graph.cost(current, next)
   if next not in cost_so_far or new_cost < cost_so_far[next]:
     cost_so_far[next] = new_cost
     priority = new_cost
     frontier.put(next, priority)
     came_from[next] = current
```

```
frontier = PriorityQueue()
frontier.put(start, 0)
came_from = {}
cost_so_far = {}
came_from[start] = None
cost_so_far[start] = 0
while not frontier.empty():
 current = frontier.get()
 if current == goal:
   break
  for next in graph.neighbors(current):
   new_cost = cost_so_far[current] + graph.cost(current, next)
   if next not in cost_so_far or new_cost < cost_so_far[next]:
     cost_so_far[next] = new_cost
     priority = new_cost
     frontier.put(next, priority)
     came_from[next] = current
```

```
frontier = PriorityQueue()
frontier.put(start, 0)
came_from = {}
cost_so_far = {}
came_from[start] = None
cost_so_far[start] = 0
while not frontier.empty():
 current = frontier.get()
 if current == goal:
   break
  for next in graph.neighbors(current):
   new_cost = cost_so_far[current] + graph.cost(current, next)
   if next not in cost_so_far or new_cost < cost_so_far[next]:
     cost_so_far[next] = new_cost
     priority = new_cost
     frontier.put(next, priority)
     came_from[next] = current
```

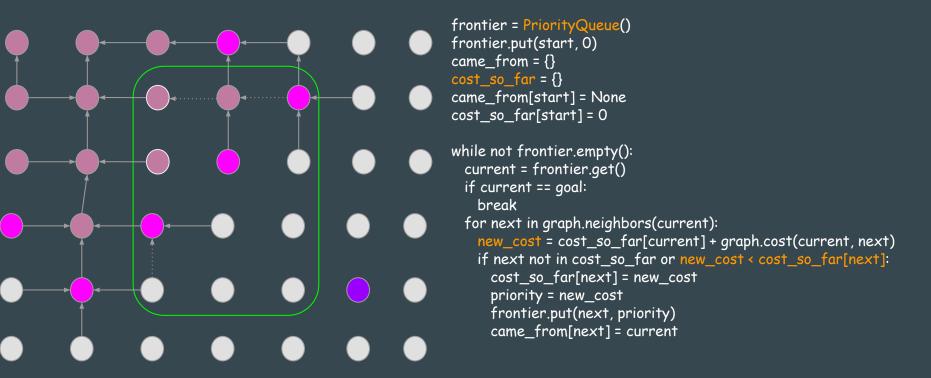

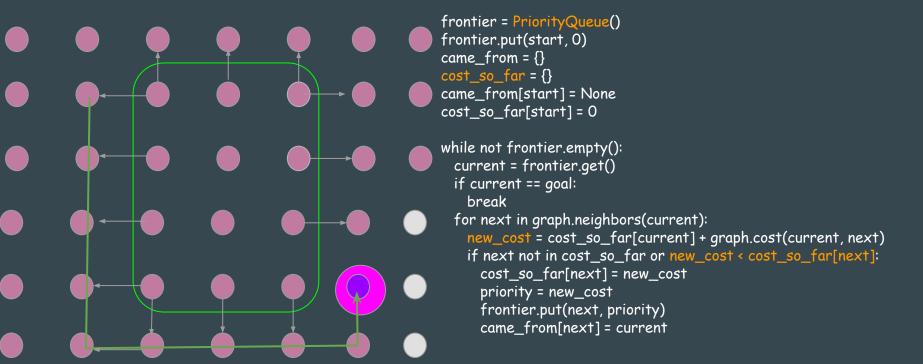

#### Dijkstra vs Breadth-First-Search

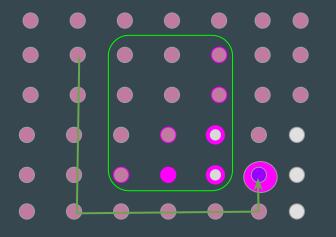

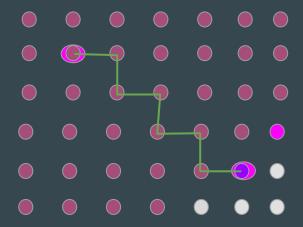

- Both find shortest path
- Dijkstra finds shortest path while accounting for different costs
- Both waste time exploring many directions that may not be worth it

#### Searching for a Path in a Graph: Heuristic Search (greedy)

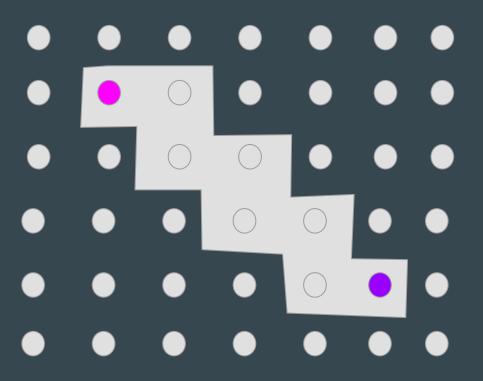

- Targeted expansion towards goal
- Driven by heuristic function
  - Example: distance to goal

# Searching for a Path in a Graph: Heuristic Search (greedy)

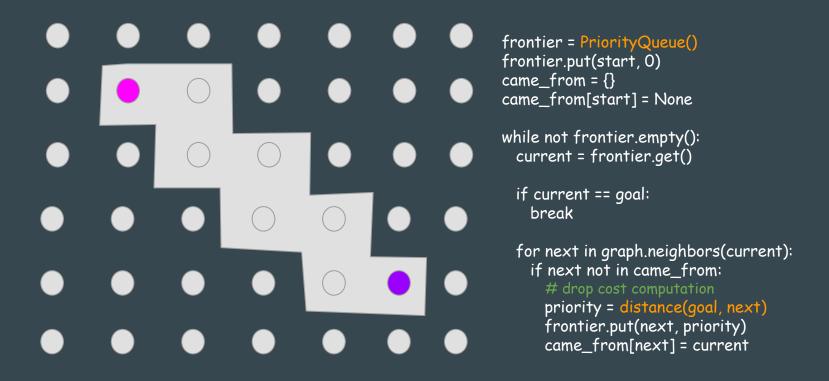

# Searching for a Path in a Graph: Heuristic Search (greedy)

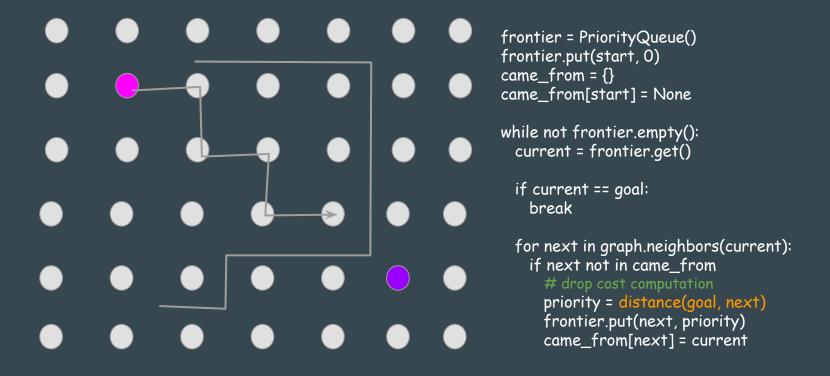

# Searching for a Path in a Graph: Heuristic Search (greedy)

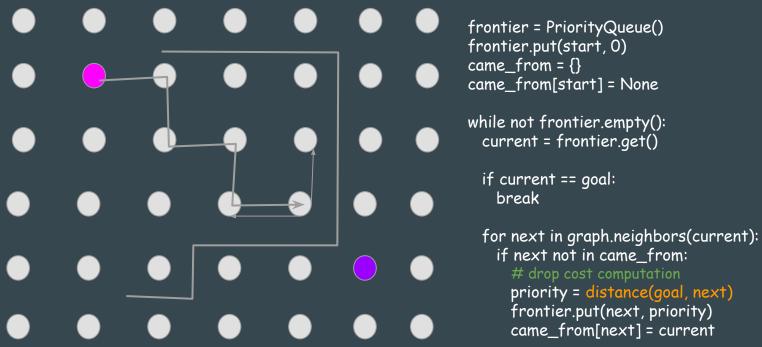

- Effectiveness depends on heuristics
- There are No performance guarantees

# Searching for a Path in a Graph: A\*

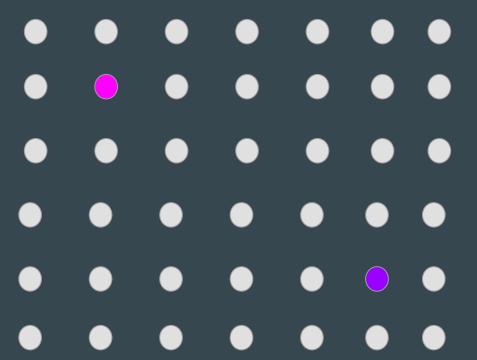

Best of both worlds

- Distance from home (Dijkstra)
- Distance from goal (Greedy)

# Searching for a Path in a Graph: A\*

```
frontier = PriorityQueue()
frontier.put(start, 0)
came_from = {}
cost_so_far = {}
came_from[start] = None
cost_so_far[start] = 0
while not frontier.empty():
 current = frontier.get()
 if current == goal:
   break
  for next in graph.neighbors(current):
    new_cost = cost_so_far[current] + graph.cost(current, next)
    if next not in cost_so_far or new_cost < cost_so_far[next]:
     cost_so_far[next] = new_cost
      priority = new_cost + distance(goal, next)
     frontier.put(next, priority)
     came_from[next] = current
```

### Recalculation of paths

- World changes, path may not longer be optimal or be plain obsolete
- When
  - Every *n* steps (space or time)
  - When world change is detected
  - When landmarks are identified
  - When lost
  - When possible (extra time, CPU)
- What to recalculate
  - Full path
  - Partial path (closest) by splicing and stitching

```
# This represents a 2-D grid map
# Each cell represents the probability of occupancy.

#MetaData for the map
MapMetaData info

# The map data, in row-major order, starting with (0,0). Occupancy
# probabilities are in the range [0,100]. Unknown is -1.
int8[] data
```

#### Occupancy Grid

#### Occupancy Grid for representing maps

```
# This represents a 2-D grid map
# Each cell represents the probability of occupancy.

#MetaData for the map
MapMetaData info

# The map data, in row-major order, starting with (0,0). Occupancy
# probabilities are in the range [0,100]. Unknown is -1.
int8[] data
```

```
# The time at which the map was loaded time map_load_time
# The map resolution [m/cell]
float32 resolution
# Map width [cells]
uint32 width
# Map height [cells]
uint32 height
# The origin of the map [m, m, rad].
# This is the real-world pose of the cell (0,0) in the map.
geometry_msgs/Pose origin
```

#### Occupancy Grid for representing maps

```
# This represents a 2-D grid map
# Each cell represents the probability of occupancy.
#MetaData for the map
MapMetaData info
# The map data, in row-major order, starting with (0,0). Occupancy
# probabilities are in the range [0,100]. Unknown is -1.
int8[] data
```

```
# The time at which the map was loaded
time map_load_time
# The map resolution [m/cell]
float32 resolution
# Map width [cells]
uint32 width
# Map height [cells]
uint32 height
# The origin of the map [m, m, rad].
# This is the real-world pose of the cell (0,0) in the map.
geometry_msgs/Pose origin
```

#### Occupancy Grid for representing maps

```
# This represents a 2-D grid map
# Each cell represents the probability of occupancy.
#MetaData for the map
MapMetaData info
# The map data, in row-major order, starting with (0,0). Occupancy
# probabilities are in the range [0,100]. Unknown is -1.
int8[] data
```

```
# The time at which the map was loaded
time map_load_time
# The map resolution [m/cell]
float32 resolution
# Map width [cells]
uint32 width
# Map height [cells]
uint32 height
# The origin of the map [m, m, rad].
# This is the real-world pose of the cell (0,0) in the map.
geometry_msgs/Pose origin
```

Occupancy Grid for representing maps # The time at which the map was loaded time map\_load\_time # The map resolution [m/cell] float32 resolution # This represents a 2-D grid map # Map width [cells] # Each cell represents the probability of occupancy. uint32 width # Map height [cells] uint32 height #MetaData for the map # The origin of the map [m, m, rad]. MapMetaData info # This is the real-world pose of the cell (0,0) in the map. geometry\_msqs/Pose origin # The map data, in row-major order, starting with (0,0). Occupancy # probabilities are in the range [0,100]. Unknown is -1. int8[] data Fig. 2 Example of an octree storing free (shaded white) and occupied (black) cells. The volumetric model is shown on the left and the corre-3D? Look at Octomaps sponding tree representation on the right.

https://wiki.ros.org/octomap

Fig. 3 By limiting the depth of a query, multiple resolutions of the same map can be obtained at any time. Occupied voxels are displayed in resolutions 0.08 m, 0.64, and 1.28 m.

Occupancy Grid for representing maps

Cells containing 0,100

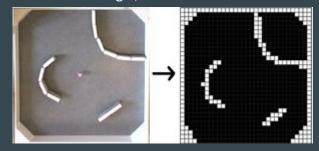

http://www.ikaros-project.org/articles/2008/gridmaps/

Cells containing range of probabilities between 0,100

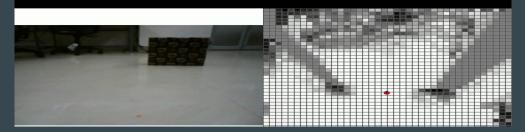

Grid of cells -- same size cells, could be dispersed

#an array of cells in a 2D grid float32 cell\_width float32 cell\_height geometry\_msgs/Point[] cells

Grid of cells -- same size cells, could be dispersed

```
#an array of cells in a 2D grid
float32 cell_width
float32 cell_height
geometry_msgs/Point[] cells

# This contains the position of a point in free space
float64 x
float64 y
float64 z
```

Path as a sequence of poses (waypoints + orientation)

```
#An array of poses that represents a Path for a robot to follow geometry_msgs/Pose[] poses

# A representation of pose in free space, composed of position and orientation.

Point position

# Vector: x,y,z, Rotation: w

Quaternion orientation
```

# Take Away

- Families of approaches to employ in tandem
  - Reactive
    - Local area and fast response
  - Model-based
    - Big picture and long paths
    - Build and searching graphs
  - ROS Support